# **QGIS Application - Feature request #8706 Diagram placement: make "Show all" the default, and easier to change**

*2013-09-27 09:13 AM - Paolo Cavallini*

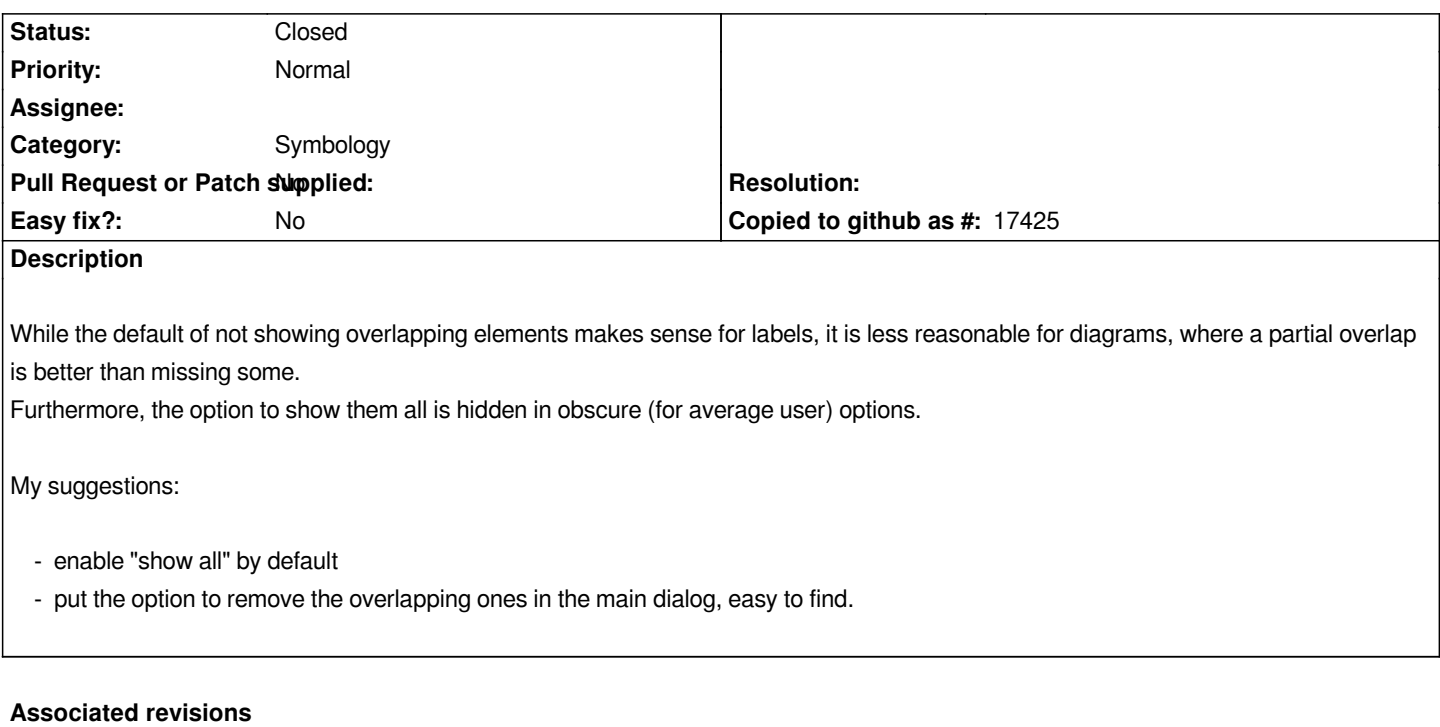

**Revision d7eec444 - 2015-04-09 09:50 AM - Nyall Dawson**

*[FEATURE] Add checkbox to always show diagrams for a layer*

*Unlike the global labeling setting this applies only to diagrams, and only for a single layer. Defaults to on. (fix #8706)*

#### **History**

# **#1 - 2013-09-27 11:54 AM - Giovanni Manghi**

*- Target version set to Future Release - High Priority*

## **#2 - 2013-09-28 02:46 AM - Marek Michalski**

*Thank You very much. I've found "show all" option for charts after two hours or so spent with google ;-) So, it's not a bug, it's feature... Your suggestions are OK, this option should be visible in main dialog and enabled by default.*

### **#3 - 2015-04-09 12:55 AM - Nyall Dawson**

*- Status changed from Open to Closed*

*Fixed in changeset commit:"d7eec444a2f193ecd9ae7fb0eba0c8a445c59809".*